## **BaBar Computing Needs going into the future**

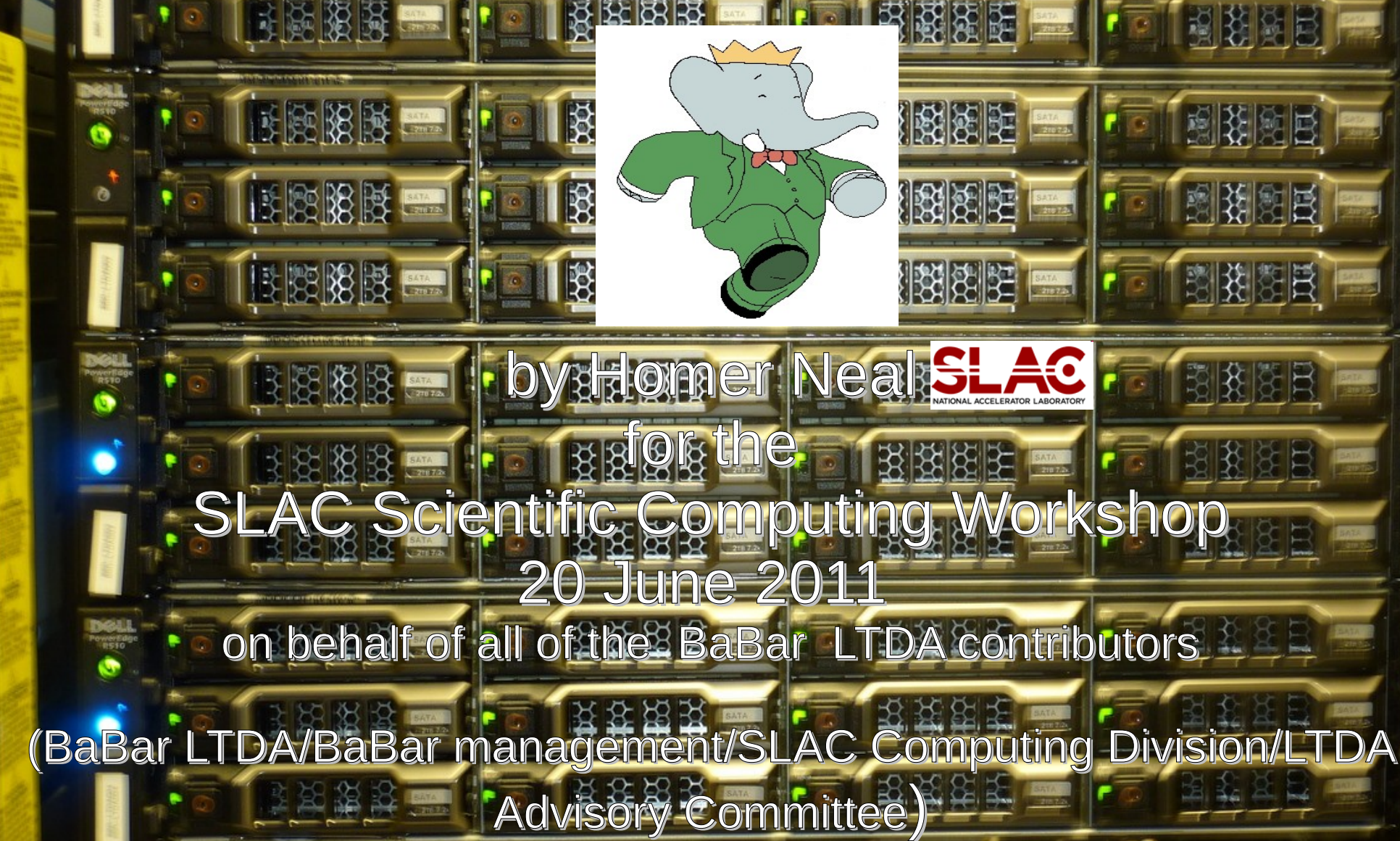

## **Current and Projected Analysis Activity**

- BaBar has collected good data from Oct  $22^{nd}$  1999 to Apr  $7<sup>th</sup>$  2008
	- 800TB of raw data, 1.2 PB from the last data reprocessing
	- 453 published papers to date
	- $\sim$ 120 active analyses
- **Physics Analysis profile** 
	- Provide support for >50 publications foreseen beyond 2012

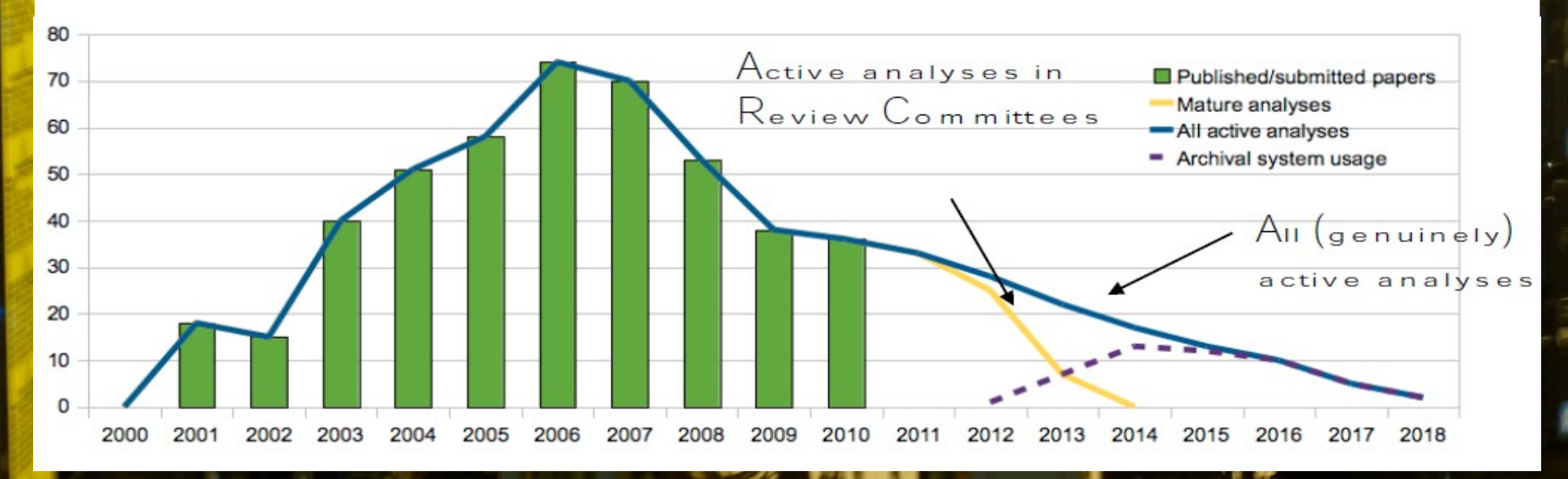

## **Providing for the future needs**

Must maintain stable, trusted validated platform for future analyses

**BERTHERICH** 

- SLAC must roll-out new secure platforms
- Ability to keep-up with no platforms is almost lost; a significant problem with running BaBar code on a new platform could kill the ability to analyse the data or produce new signals OR the results would simply be questionnable
- Large infrastructure currently used by BaBar will change and share is dwindling
- Hence ... the creation of the BaBar Archival System

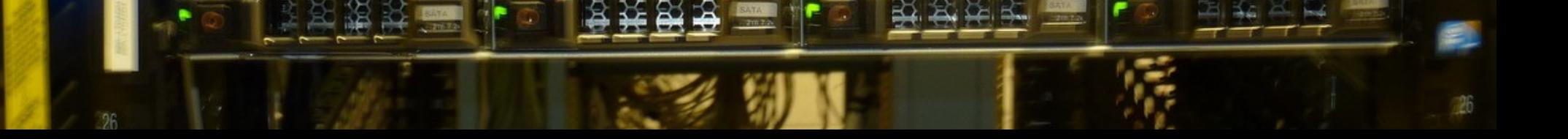

## **The System Layout**

**THE** 

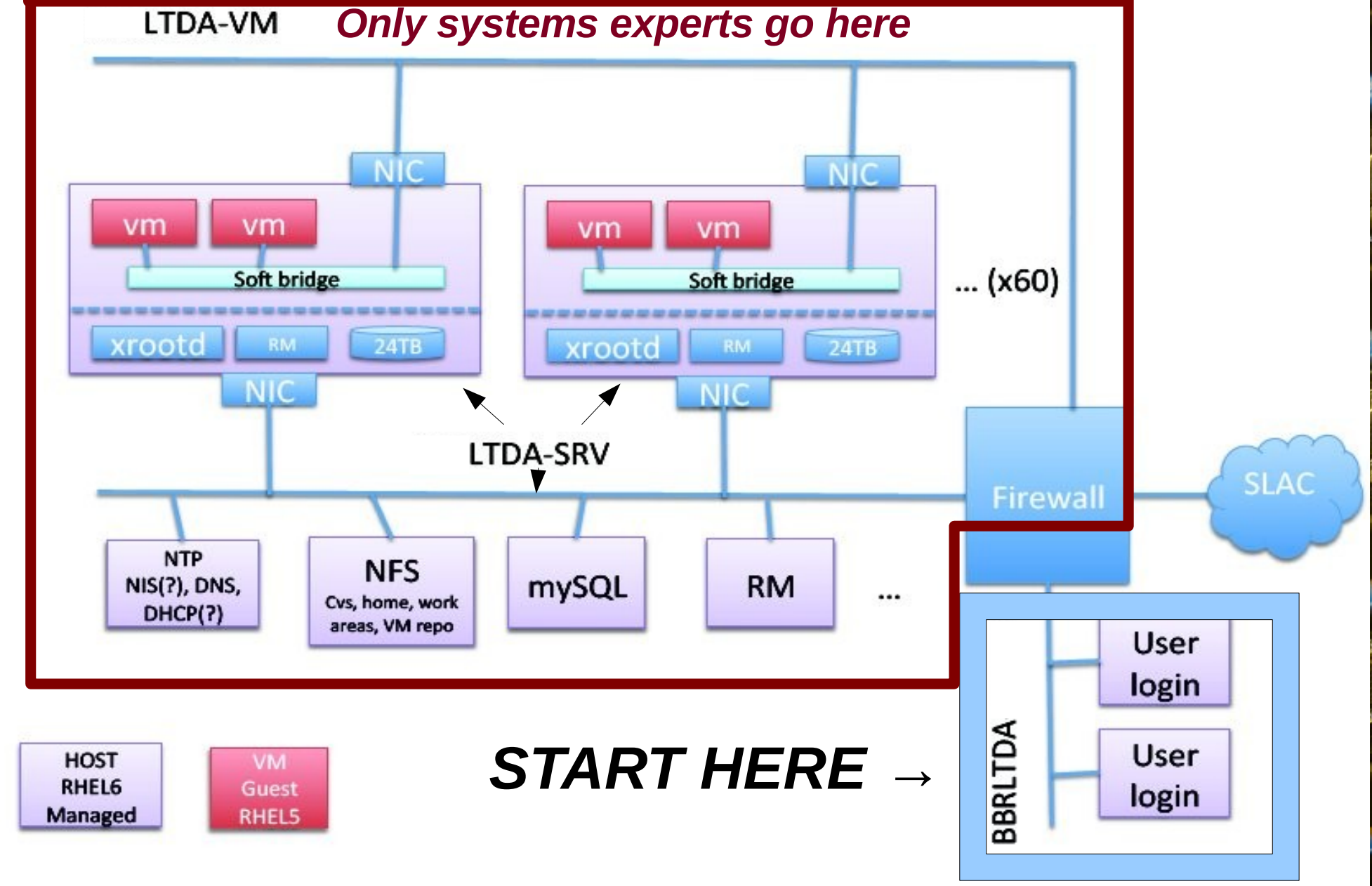

## **Hardware**

- 60 servers Intel dual 6-core,3GHz, 48GB RAM, 24TB disk
	- 4 existing systems in prototype
	- Purchase remaining systems in 2 stages
- Cisco 6506 network switch
- NFS server
- A few dedicated infrastructure & login servers
- Distributed storage and computing ressources
	- Each node provides both CPU and storage

## **Main Milestones 2010 → 2012**

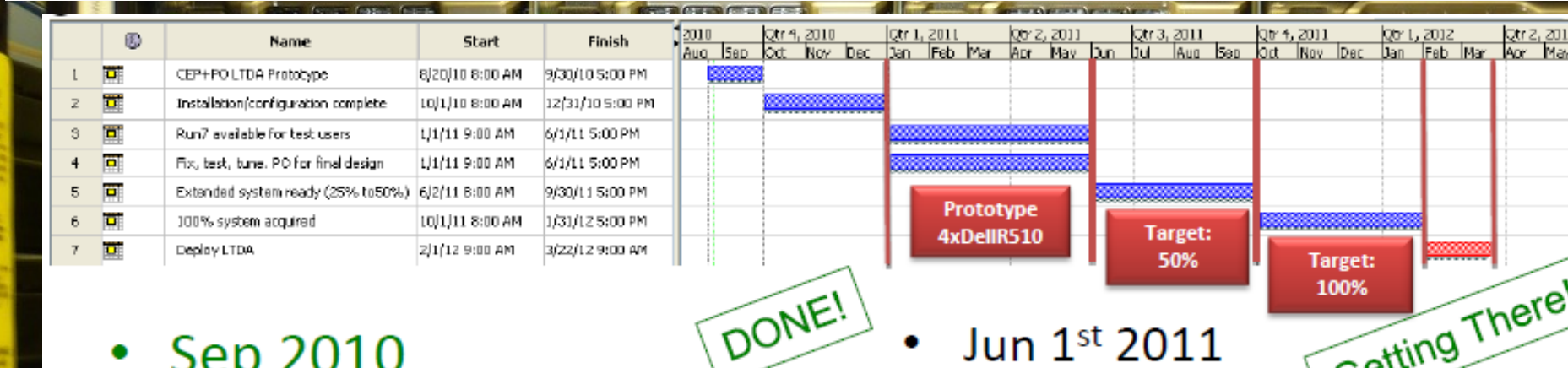

- Sep 2010
	- PO for the prototype
	- Prototype on site by  $\boxed{\text{DOWE}}$ October
- Dec 2010
- DONE! - Installation/configuration DONE! complete
- Jan 1st 2011
	- System available for test users
- Jun 1st 2011
- Jun 1<sup>st</sup> 2011<br>
Test phase ends, LTDA final<br>
PO for first 50%
	-
- Jul 1st 2011
	- First 50% of LTDA available
- Oct 1st 2011
	- PO for 100% of LTDA
- March, 21<sup>st</sup>, 2012
	- Deployment of the LTDA
	- All new analyses will use LTDA

# **The LTDA archival system – the fruit of many contributions**

–Computing Management: Tina Cartaro –Software expert and beta tester: Homer Neal –Network design: Steffen Luitz –Virtualization expert: Kyle Fransham –System performance expert: Igor Gaponenko –Databases, tools and production: Douglas Smith –Tools and environment: Tim Adye

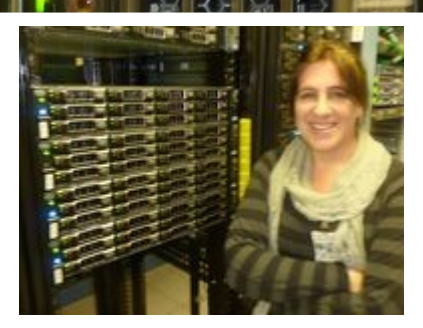

7

–Computing Division experts •System setup and adminstration: Booker Benseand Lance Nakata •XrootD experts: Wilko Kroeger and Andy Hanuchevsky •Network setup: Antonio Ceseracciu •BaBar-SLAC liason: Len Moss

–PPA and BaBar Management

plus strong backing from the BaBar management (Mike, Tina and Steve) and the SLAC PPA management (David and Bill), wiki documentation managers Matt and Adam, the advisory committee (special thanks to Fabrizio) and others,

The 5th DPHEP (2011) Workshop at FNAL

## **Support of the Archival System**

### ● **BaBar experts**:

- Releases, databases, data management and documentation
- The Collaboration will have to provide such expertise

### ● **Computing experts:**

- Network architects, security, system and networks administration, virtualization, …
- 0.5 FTE/year foreseen after 2012

## **Status**

- $\star$  Functional prototype system being thoroughly tested:
	- Validated: **simulation, reconstruction and skimming** on the system
	- Currently finishing work on setting up **simulation production**
	- $\star$  Currently testing the system by doing **analyses** from start to finish on it.
	- **★ Working on SL6 migration**

9

*LTDA*

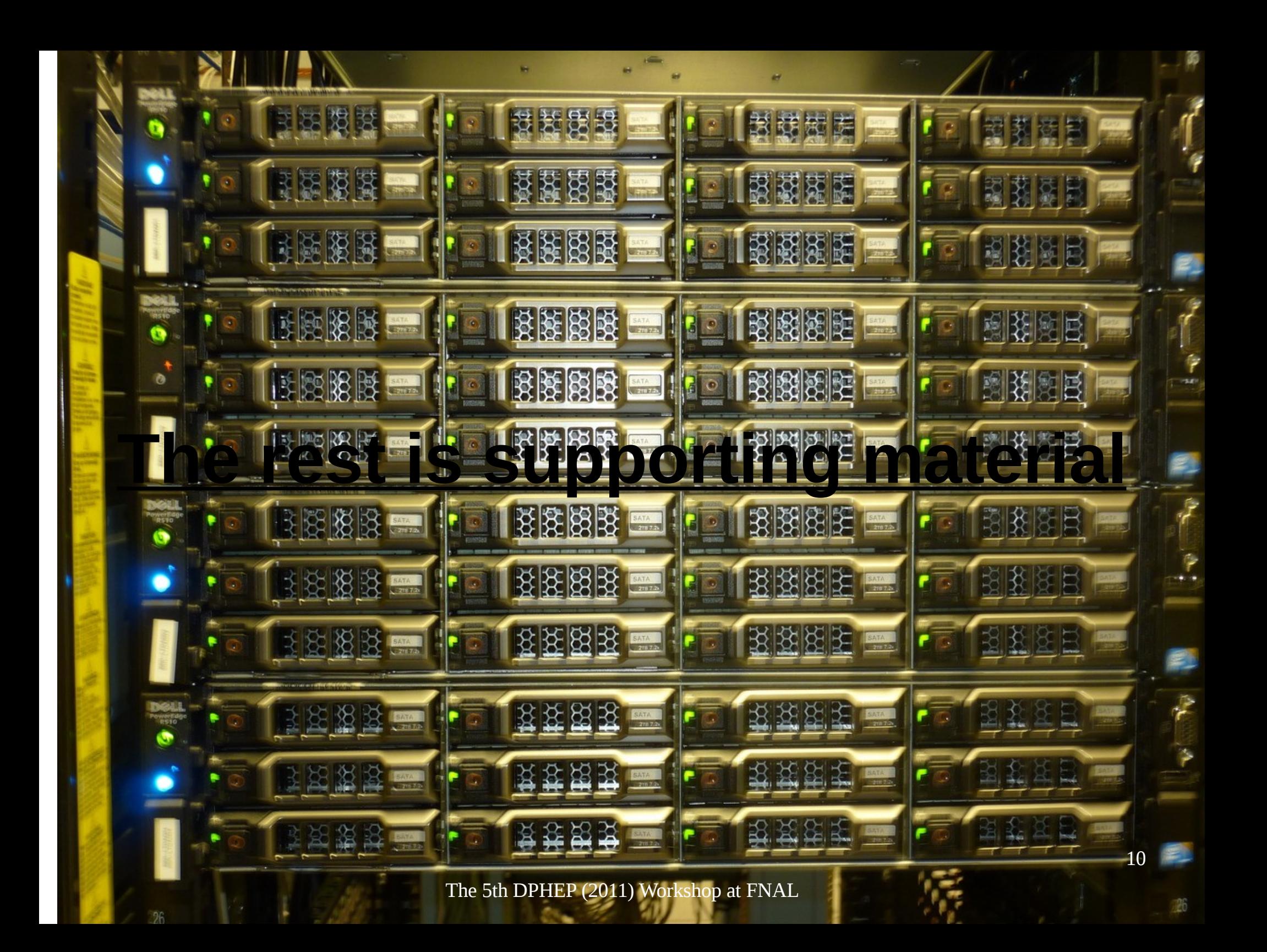

## **The starting point**

- One connects to a login server « bbrltda » (this is your gateway to the archival system)
	- $\bullet$  « bbritda » is a pool of up-to-date machines from which all LTDA operations can be submitted.

- User access is controlled through an NIS netgroup (u-ltda). User's must have a kerberos ticket.
	- LDAP is used to manage the authentications

## **The Workers**

• We currently have **4 – DELL R510 dual six core servers.** One serves special functions such as ldap, xrootd redirector, and PBS/torque.

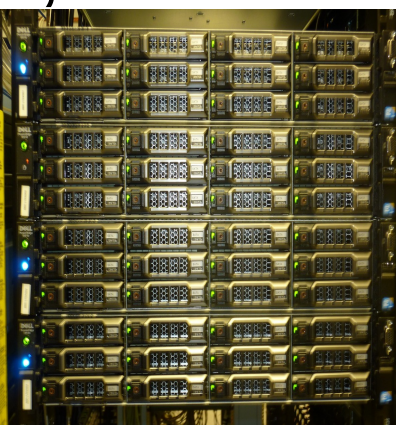

12 • Three of the R510s are **worker nodes** on which the virtual machines run. We currently have 2 of the three configured with hyperthreading on.

### **The worker nodes** [homer@bbrltda01 ~]\$ qnodes | & egrep "srv|np|prop|jobs" | grep -v status ltda-srv002  $np = 12$  properties = ht jobs = 0/392.ltda-srv001.slac.stanford.edu, 1/393.ltda-srv001.slac.stanford.edu, 2/394.ltdasrv001.slac.stanford.edu, 3/395.ltda-srv001.slac.stanford.edu, 4/396.ltdasrv001.slac.stanford.edu, 5/397.ltda-srv001.slac.stanford.edu, 6/398.ltdasrv001.slac.stanford.edu, 7/399.ltda-srv001.slac.stanford.edu, 8/400.ltdasrv001.slac.stanford.edu, 9/401.ltda-srv001.slac.stanford.edu ltda-srv003  $np = 12$  properties = ht ltda-srv004  $np = 12$ <br>properties = noht properties = noht **VM JOBS RUNNING**

### ● **The worker nodes also are the storage servers for the data collections**

system by xrootd. • Data is accessed through **xrootd** and non-local collections are staged in from our **hpss** tape

## **NFS storage**

- We also have a SUN x4540 acting as our nfs server for data needing RAID protection
- Analysis working group areas
- Simulation production
- Skimming production

[bbrltda01] ~/rel-24.5.7/workdir \$ amdmap wain062 wain062: /nfs/ltda/awg/AWGL001 wain062: /nfs/ltda/awg/AWGL002 wain062: /nfs/ltda/awg/AWGL003 wain062: /nfs/ltda/awg/AWGL004 wain062: /nfs/ltda/prod/simu001 wain062: /nfs/ltda/prod/simu002 wain062: /nfs/ltda/prod/skim001 wain062: /nfs/ltda/prod/skim002

Output from the vm jobs are written to one of these areas. Writing to the home areas is blocked for security reasons.

# **S** storage **(code, applications, repositories)**

- Software releases
- Root
- User home directories
- **CVS**

● ...

wain062:/ltda/BFROOT/bin wain062:/ltda/BFROOT/build wain062:/ltda/BFROOT/dist wain062:/ltda/BFROOT/hepix wain062:/ltda/BFROOT/kanga wain062:/ltda/BFROOT/package wain062:/ltda/BFROOT/prod wain062:/ltda/BFROOT/physicstools wain062:/ltda/BFROOT/reco wain062:/ltda/BFROOT/repo wain062:/ltda/BFROOT/simu wain062:/ltda/BFROOT/work wain062:/ltda/home/...

15

+ a node for the login server

The 5th DPHEP (2011) Workshop at FNAL

## **Job Management**

[homer@bbrltda01 workdir]\$ qstat -r

ltda-srv001.slac.stanford.edu:

### **1 st Stress Test**

**Explored using** condor/nimbus/torrent but the system was too unstable

- **Now PBS/torque** is used as the batch system
	- Easier to maintain

The 5th DPHEP (2011)

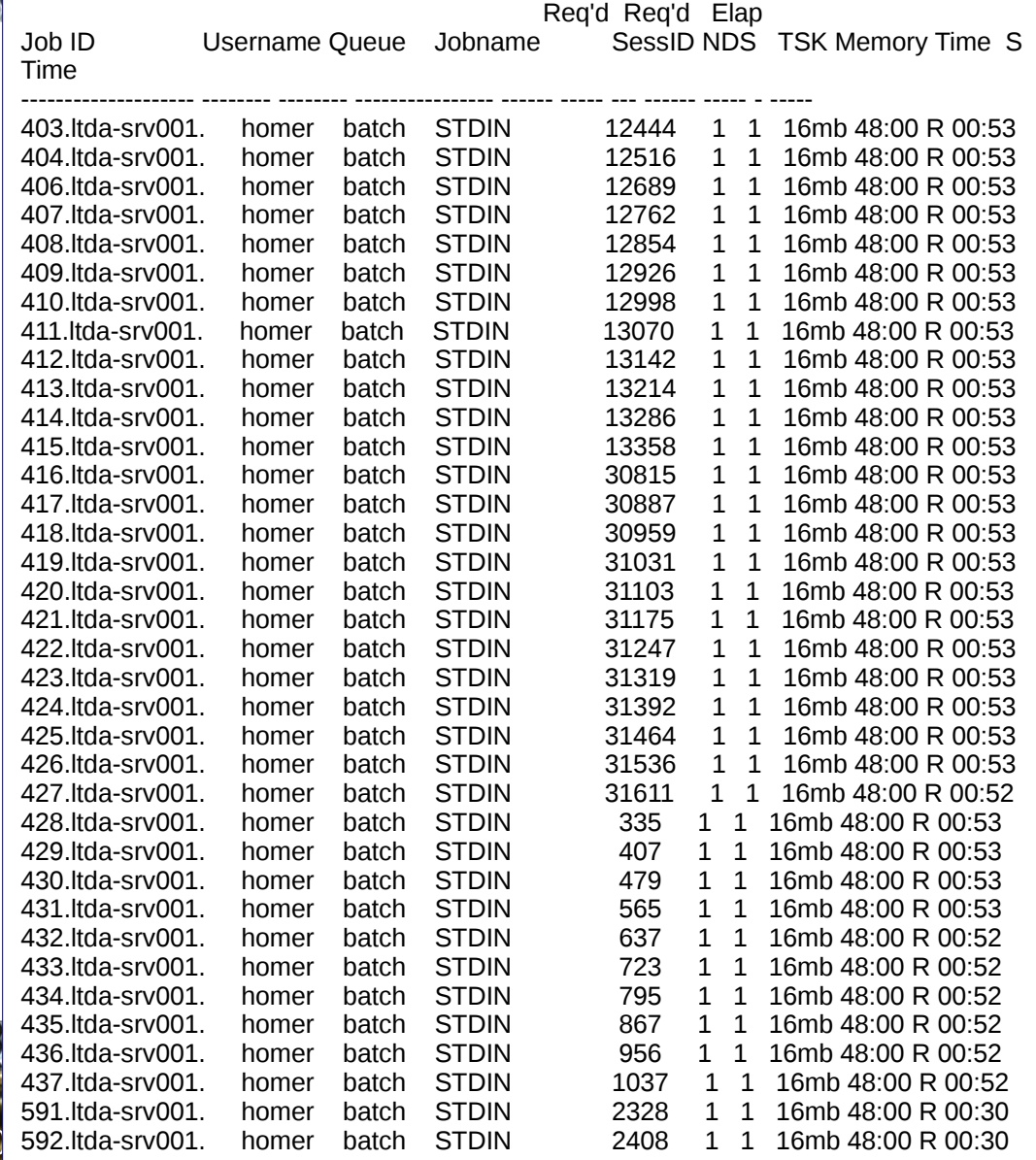

## **A VM surface**

### • On the server, a vm looks like:

 $\blacksquare$   $\blacksquare$   $\blacksquare$   $\blacksquare$   $\blacksquare$   $\blacksquare$   $\blacksquare$   $\blacksquare$   $\blacksquare$ 

● /usr/libexec/qemu-kvm -S -M rhel5.4.0 -m 2048 -smp 1,sockets=1,cores=1,threads=1 -name vm-415 -uuid 48a47241-4a73- 1a0e-3514-a4501d176a6e -nographic -monitor unix:/var/lib/libvirt/qemu/vm-415.monitor,server,nowait -no-kvm-pit-reinjection -no-acpi -boot c -drive file=/scratch/secureimages/vm-415,if=ide,bus=0,unit=0,boot=on,**format=qcow2** -net nic,macaddr=a2:aa:bb:5d:0a:16,vlan=0,model=virtio -net tap,fd=15,vlan=0 -serial none -parallel none -usb -balloon virtio

top - 04:45:02 up 2 days, 21:14, 1 user, load average: 12.27, 12.28, 12.05 Tasks: 386 total, 1 running, 385 sleeping, 0 stopped, 0 zombie Cpu(s): 0.0%us, 2.1%sy, 0.0%ni, 97.4%id, 0.5%wa, 0.0%hi, 0.0%si, 0.0%st Mem: 49450772k total, 29657764k used, 19793008k free, 603752k buffers Swap: 8385920k total, 0k used, 8385920k free, 11338928k cached

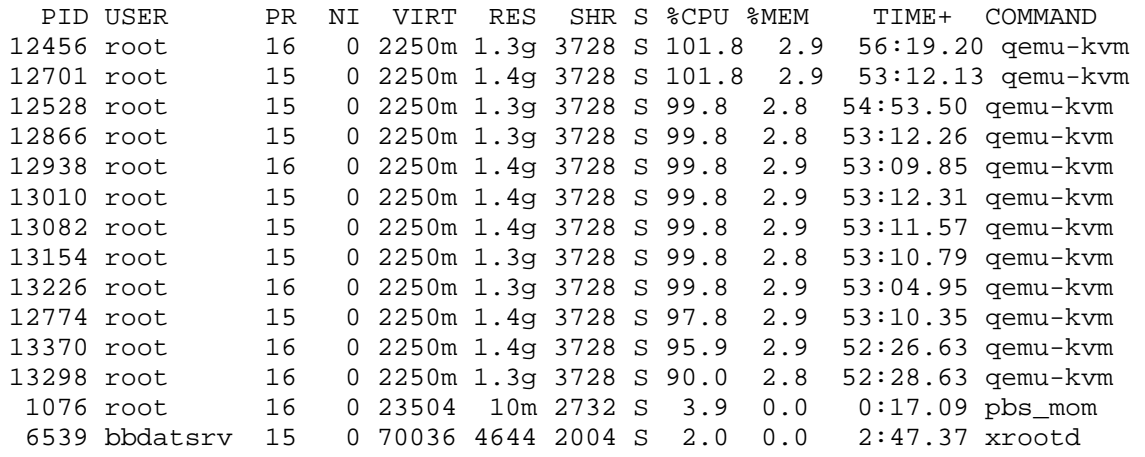

With the **qcow (qemucopy-on-write)** images it takes less than 2 minutes to fill up the system with jobs

17

The 5th DPHEP (2011) Workshop at FNAL

**Monitoring**

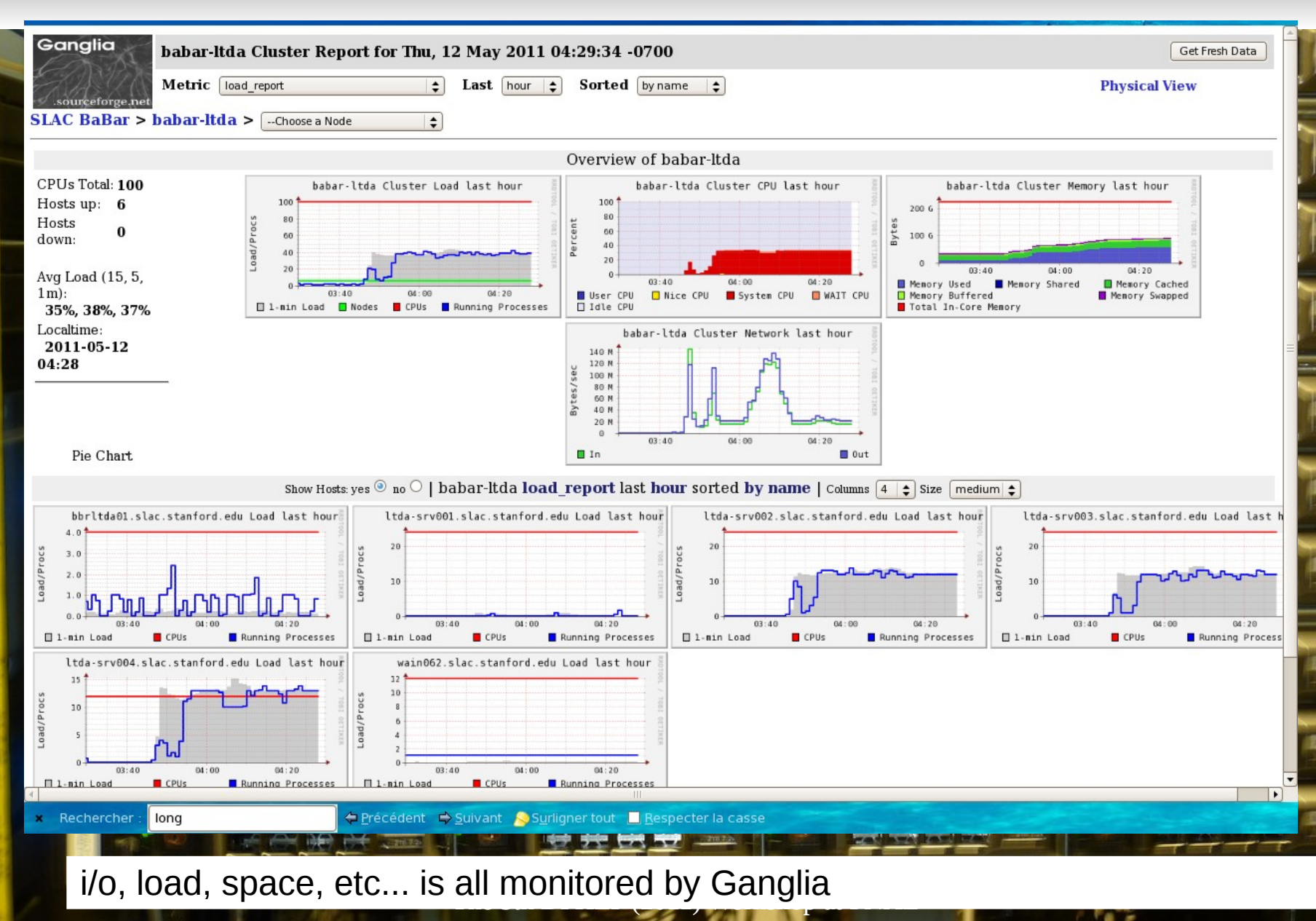

## **Virtual Debugging**

------------------------------------------------------------------

In case of problems that are platform dependent …

a Just jump into to the starting virtual machine please weit. The starting of the starting virtual machine please weit

 $\sum_{i=1}^n$ 

the **Wirtual** world and debug:

**The virtual** world is also the place to code releases [homer@bbrltda01 workdir]\$ qsub -I qsub: waiting for job 623.ltda-srv001.slac.stanford.edu to start qsub: job 623.ltda-srv001.slac.stanford.edu ready

TORQUE PROLOGUE: jobid: 623.ltda-srv001.slac.stanford.edu userid: homer requested resources: neednodes=1,nodes=1,walltime=01:00:00 queue: batch host: bbr-ltda-vm005 ------------------------------------------------------------------

Starting virtual machine... please wait VM is ready. Connecting...

The 5th DPHEP (2011) Workshop at FNAL

bash-3.2\$ which MooseApp /BFROOT/dist/releases/current/bin/Linux26SL5\_i386\_gcc412/MooseApp bash-3.2\$ gdb MooseApp GNU gdb (GDB) Red Hat Enterprise Linux (7.0.1-23.el5\_5.1) Copyright (C) 2009 Free Software Foundation, Inc. License GPLv3+: GNU GPL version 3 or later <http://gnu.org/licenses/gpl.html> This is free software: you are free to change and redistribute it. There is NO WARRANTY, to the extent permitted by law. Type "show copying" and "show warranty" for details. This GDB was configured as "i386-redhat-linux-gnu". For bug reporting instructions, please see: <http://www.gnu.org/software/gdb/bugs/>... Reading symbols from /BFROOT/dist/releases/24.5.7/bin/Linux26SL5\_i386\_gcc412/MooseApp...done. (gdb)

**This does everything you need. Next stop …**

**the virtual** 

### **AFS**

• No AFS access from the VM's:

- It is a security concern and also given that the archival system is intended to be as modular as possible, keeping AFS access would lead to strong/irresistable dependencies on the general SLAC infrastructure
- However, in order to maintain the servers, the servers themeselves must have AFS access.

## **Analysis Job Performance**

- SLAC's next to last generation batch workers (**fells**):
	- $Intel(R)$  Xeon(R) CPU  $X5355$  @ 2.66GHz
	- Total CPU usage: **7239** User: 7204 System: 35
- SLAC's latest generation batch workers (**hequs**):
	- Intel(R) Xeon(R) CPU  $\sim$  X5570 @ 2.93GHz
	- Total CPU usage: **4756** User: 4718 System: 38
- LTDA **VM** running on an R510:
	- QEMU Virtual CPU version 0.9.1
	- w/hyperthreading
- Total CPU usage: 6544 User: 6421 System: 123 Study in progressive to und in<br>23 de tandre<br>8
	- w/o hyperthreading
		- Total CPU usage: **5295** User: 5207 System: 88

The 5th DPHEP (2011) Workshop at FNAL

## **Other related data preservation news**

- Migration to new media completely done
- Old tapes stored away safely
- Backing up active data to ccin2p3
- Tape library for accessing raw data copy at Padova restored
- First time central backup of AWG areas
- History of analyses being preserved in the joint BaBar/BELLE physics of B-factories book (PBF)

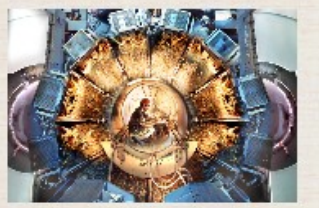

**BaBar Homepage** 

### **Physics of**

**Also preserving the spirit of the analyses!**

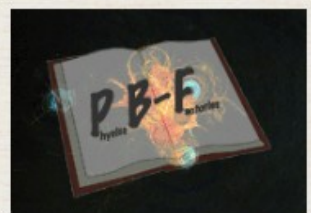

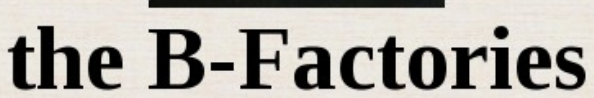

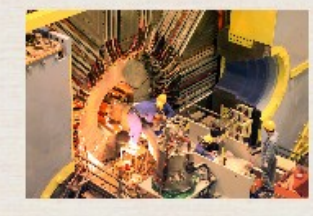

Webmaster

**Belle Homepage** 

23

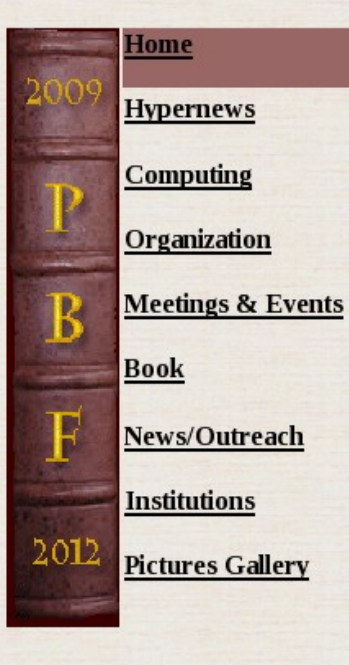

Rechercher

tuple

Over the last decade BaBar and Belle have studied the physics of bottom and charm mesons, tau leptons, heavy quarkonium states, etc. that were produced at the PEP-II and KEKB e+e- storage rings. The two collaborations contiuously developed more and more sophisticated techniques for extracting the maximum amount of information from data.

Often these techniques have been used in many analyses. However, as most of BaBar's and Belle's 600+ publications are in Physical Review Letters, Physical Review D Rapid Communications, and Physics Letters where the page limits imposed by the journals do not allow for a full description of the analyses, many details of this work have never been published. The Physics of the B-Factories will address this problem by providing descriptions of all of the techniques developed by the experiments, and comprehensive overview of the measurements. This will provide an essential reference for physicists working at the next generation of Super Flavour Factories.

The book will bring together all of the work done by both collaborations in a single comprehensive collection. As no such work would be complete without discussing the theoretical implications of the measurements performed, there will also be a significant review of the associated theory. Thus, the full impact that the B-Factories and the associated theoretical progress have had on the field of high energy physics will be reviewed through this work.

← Précédent → Suivant <sup>8</sup> Phrase non trouvée Surligner tout Respecter la casse

### The 5th DPHEP (2011) Workshop at FNAL

### **Documentation**

● The Documentation Working Group (**DWG**) headed by Adam and Matt has been successful in getting people to get up-to-date clean documentation on the BaBar LTDA wiki.

*(The wiki runs on a server outside the archival system because of the need to retain access even during outages of the archival system)*

## **LTDA Developers Documentation**

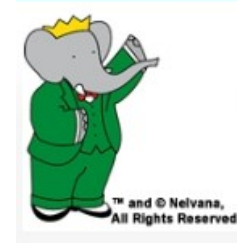

#### **Main Page**

**BaBarLinks** 

#### Physics Links

Computing Links Computing page Environment Operations Online Offline

- LTDA Links **LTDA User Guide Available Data** Simulation Production Particle ID Event Reconstruction **Publications Board LTDA Organization LTDA** Documentation

#### **▶ FAQs**

MediaWiki links

Toolbox

What links here **Related changes Upload file** Special pages Printable version **Permanent link** 

#### Page Discussion

### Long Term Data Analysis

#### The Long Term Data Access Task Force Site

. Study Group on Data Preservation and Long Term Analysis in High Energy Physics

BaBar LTDA works with the the global DPHEP effort @.

#### Contents [show]

#### Meetings

#### • Weekly meetings

- DPHEP workshops
	- First workshop at DESY, Jan 2009 @
- Second workshop at SLAC. May 2009
- Third workshop at CERN, Dec. 2009
- Fourth workshop at KEK, July. 2010 @
- Upcoming: Fifth workshop at FNAL, May 2011

#### Milestones

- see: http://babar-hn.slac.stanford.edu:8080/hn/aux/cartaro/LTDAMilestones-RHlifecycle.pdf □
- · also: Steve Robertson's presentation on the projected analysis load at:
- http://www.slac.stanford.edu/BFROOT/www/Organization/Beyond2010 TF III/meetings/100924/physics.pdf

#### LTDA Prototype System Setup Notes

#### • Notes

- . Photos of the LTDA Prototype System @
- · laaS and LRM installation
- Tina's 3 Dec. 2010 presentation

Advisoru Committ

• Tests

#### Long Term Advisory Committee

• LTDA Advisory Committee Meeting (June 1st, 2010)<br>• LTDA Advisory Committee Meeting Minutes (Contember 15th, 2010)

[edit]

· Sep 2010

 $-$  Oct 2010

 $\cdot$  Dec 2010

 $-$  Jan 2011

**LTDA** milestones

**BERLTDA-VM** 

- PO for the prototype

- Installation/configuration

Univertin, net-admin, XRov<br>VIV, DBs, conditions, release<br>data on disk, ...

Run7 and few AllEventsSkims<br>from other Runs available for test

- Production tests and validation

- Prototype on site

complete

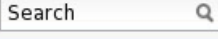

Homer Mytalk My preferences My watchlist My contributions Log out

Read Edit View history

[edit]

[edit]

**Hardware Milestones** 

The Constitution of the Plan Plan Plan

- Work on testing, floes, tuning

Prepare PO for final design

- Extended system ready "50% of the Archival System

- Prepare PO to reach 100%

- Deployment of the LTDA Archival<br>System

 $-1$ un 2011

· Sep 2011

Jan 2012

 $-$  Oct 2012

100%

March, 21<sup>c</sup>, 2012

- Archival Period starts

25

P

#### **LTDA Developers Documentation**Environment • Weekly meetings Operations • DPHEP workshops Online Offline • First workshop at DESY, Ian 2009 @ • Second workshop at SLAC. May 2009 - LTDA Links • Third workshop at CERN, Dec. 2009 **I TDA User Guide** • Fourth workshop at KEK, July. 2010 @ **Available Data** . Upcoming! Fifth workshop at FNAL, May 2011 Simulation Production Milestones [edit] Particle ID Event . see: http://babar-hn.slac.stanford.edu:8080/hn/aux/cartaro/LTDAMilestones-RHlifecycle.pdf Reconstruction **Publications Board** · also: Steve Robertson's presentation on the projected analysis load at: **Hardware Milestones LTDA Organization** http://www.slac.stanford.edu/BFROOT/www/Organization/Beyond2010 TF III/meetings/100924/physics.pdf - Saterdate the the property of the LTDA Documentation LTDA Prototype System Setup Notes [edit] FAQs  $-$  Sep 2010  $+ 106.2011$  $-$  PO for the prototype - Work on testing, floes, tuning • Notes  $-$  Oct 2010 - Prepare PO for final design MediaWiki links - Prototype on site  $-$  Sep 2011 • Photos of the LTDA Prototype System  $+$  Dec 2010 - Extended outtern ready - Meridian of the Archival System<br>- Prepare PO to reach 100% - Installation/configuration • laaS and LRM installation Toolbox complete Univerdinin, net-admin, XRoots<br>VM, DBs, conditions, releases. Jan 2012 • Tina's 3 Dec. 2010 presentation  $-100%$ data on disk. What links here March, 21<sup>st</sup>, 2012  $-$  Jan 2011 march, 21", 2012<br>- Deployment of the LTDA Archival<br>System • Tests - Run7 and few AllEventsSkims<br>from other Runs available for test **Related changes** Oct 2012 **Upload file** - Production tests and validation - Archival Period starts Special pages **LTDA** milestones  $\overline{a}$ Long Term Advisory Committee Printable version Permanent link [edit] • LTDA Advisory Committee Meeting (June 1st, 2010) BERLTDA-VM . LTDA Advisory Committee Meeting Minutes (September 15th, 2010) **LTDA Documentation** [edit] . File:Ltda v03.pdf - Douglas' CHEP2010 Presentation on the LTDA **BBRLTDA-SRV** • Archival Use Case Examples  $\mathsf{RFS}$ . How to use the Itda prototype mysqu RM User · Publications: login User<br>login • In development: BAD 2237 @ • also available at: version 17 Design of the LTDA Prototype 品 Tasks [edit] • Common Data Format • Education and outreach efforts • Documentation issues · Virtualization issues

## **Analysis Journaling**

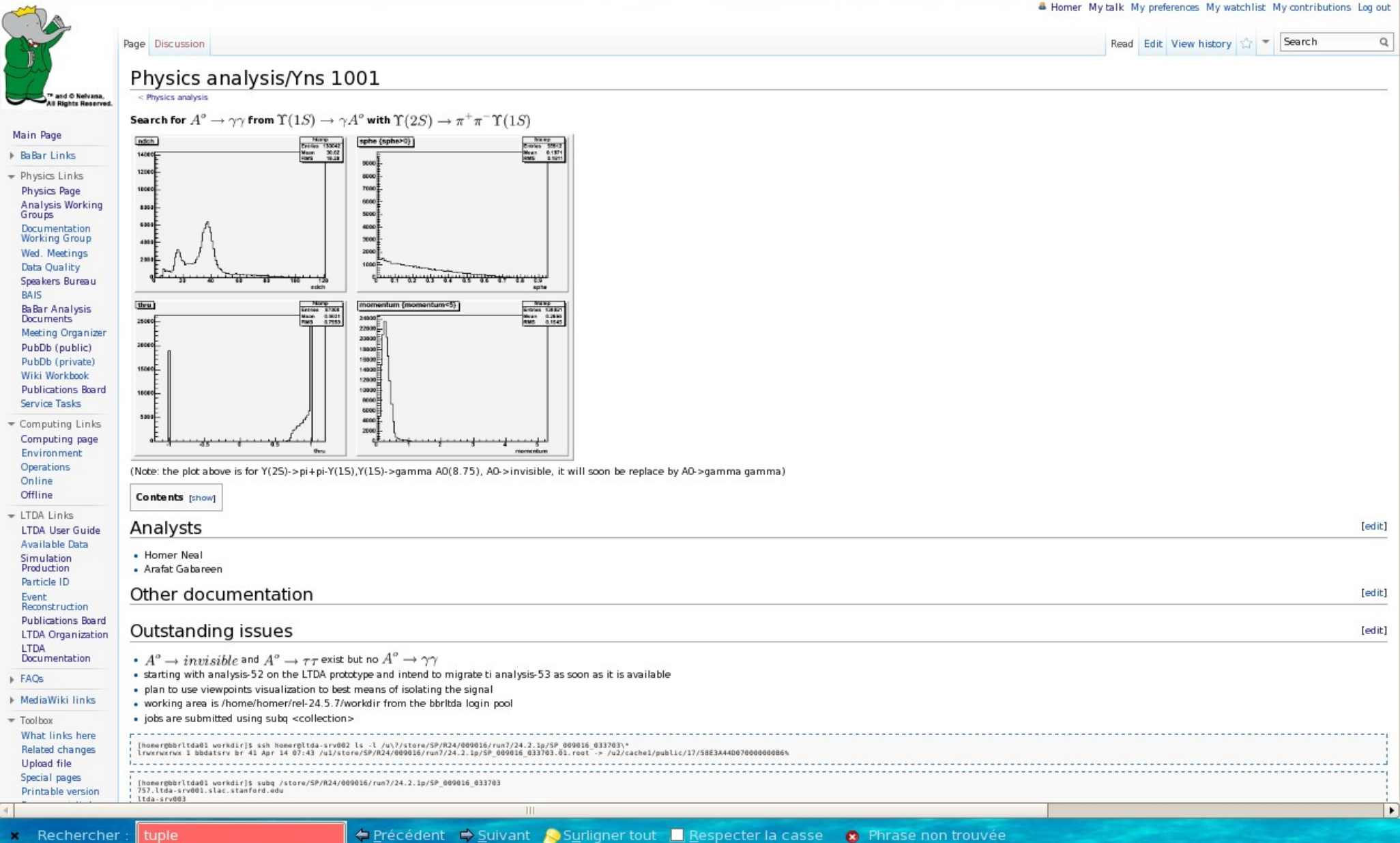

**Analysis Journaling**

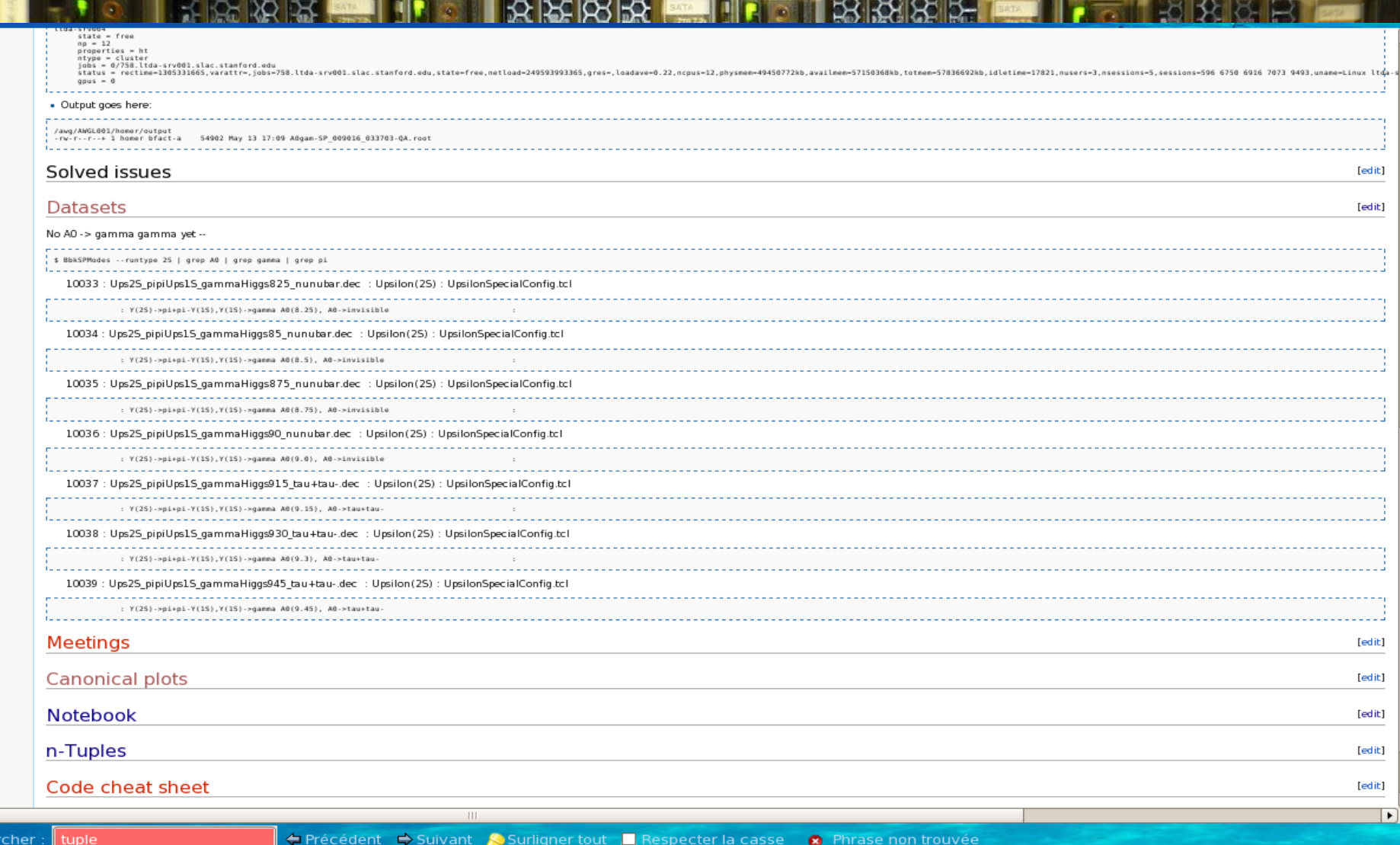

The 5th DPHEP (2011) Workshop at FNAL

 $x$  Reche

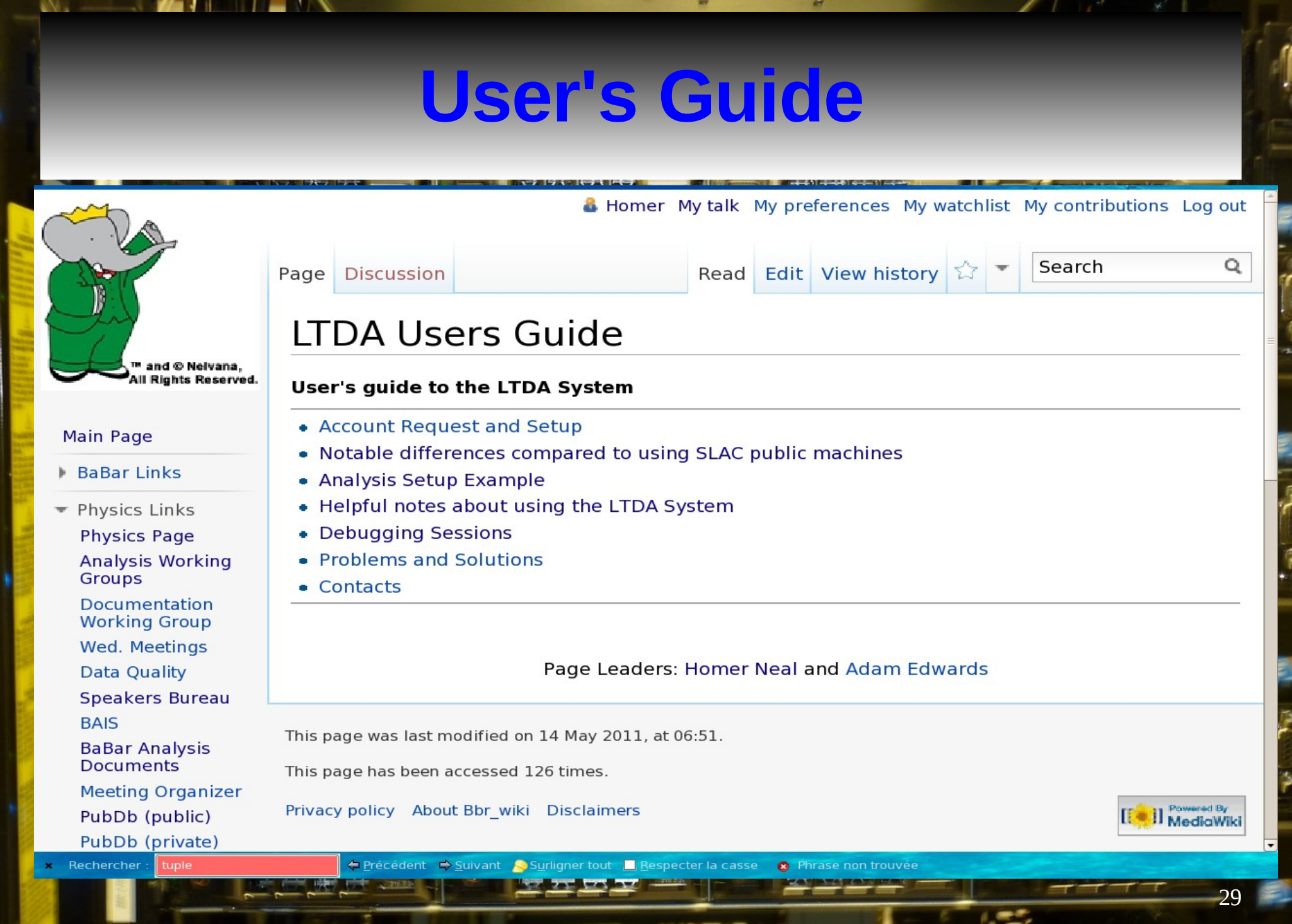

The 5th DPHEP (2011) Workshop at FNAL

### **Lessons learned … so far ...**

- Easy to get trapped in unexpected details (security!)
- Beware of unexpected costs (licenses!)
- Complete independence from the existing computing infrastructure is difficult to achieve and not necessarily desirable.
- Storage costs are not negligeable
- No twisting of arms needed to get experts to voluntarily contribute

The 5th DPHEP (2011) Workshop at FNAL

### **Data storage on worker nodes**

\$ egrep "^Size|Level" ltda-srv00\*/megaraid ltda-srv001/megaraid:Size : 136.125 GB ltda-srv001/megaraid:Size : 18.188 TB ltda-srv002/megaraid:Size : 136.125 GB ltda-srv002/megaraid:Size : 16.369 TB ltda-srv003/megaraid:Size : 136.125 GB ltda-srv003/megaraid:Size : 1.818 TB ltda-srv003/megaraid:Size : 1.818 TB<br>ltda-srv003/megaraid:RAID Level : Primai ltda-srv003/megaraid:Size : 1.818 TB ltda-srv003/megaraid:Size : 1.818 TB ltda-srv003/megaraid:Size : 1.818 TB ltda-srv003/megaraid:Size : 1.818 TB ltda-srv003/megaraid:Size : 1.818 TB ltda-srv003/megaraid:Size<br>ltda-srv003/megaraid:RAID Level ltda-srv003/megaraid:Size : 1.818 TB ltda-srv003/megaraid:Size : 1.818 TB ltda-srv003/megaraid:Size : 1.818 TB ltda-srv003/megaraid:Size : 1.818 TB

The 5th DPHEP (2011) Workshop at FNAL ltda-srv004/megaraid:RAID Level: Primary-1, Secondary-0, RAID Level Qualifier-0 ltda-srv001/megaraid:RAID Level : Primary-1, Secondary-0, RAID Level Qualifier-0 ltda-srv001/megaraid:RAID Level : Primary-5, Secondary-0, RAID Level Qualifier-3 ltda-srv002/megaraid:RAID Level : Primary-1, Secondary-0, RAID Level Qualifier-0 ltda-srv002/megaraid:RAID Level : Primary-6, Secondary-0, RAID Level Qualifier-3 ltda-srv003/megaraid:RAID Level : Primary-1, Secondary-0, RAID Level Qualifier-0 ltda-srv003/megaraid:RAID Level : Primary-0, Secondary-0, RAID Level Qualifier-0 ltda-srv003/megaraid:RAID Level : Primary-0, Secondary-0, RAID Level Qualifier-0 : Primary-0, Secondary-0, RAID Level Qualifier-0 ltda-srv003/megaraid:RAID Level : Primary-0, Secondary-0, RAID Level Qualifier-0 ltda-srv003/megaraid:RAID Level : Primary-0, Secondary-0, RAID Level Qualifier-0 ltda-srv003/megaraid:RAID Level : Primary-0, Secondary-0, RAID Level Qualifier-0 ltda-srv003/megaraid:RAID Level : Primary-0, Secondary-0, RAID Level Qualifier-0 ltda-srv003/megaraid:RAID Level : Primary-0, Secondary-0, RAID Level Qualifier-0<br>ltda-srv003/megaraid:Size : 1.818 TB : Primary-0, Secondary-0, RAID Level Qualifier-0 ltda-srv003/megaraid:RAID Level : Primary-0, Secondary-0, RAID Level Qualifier-0 ltda-srv003/megaraid:RAID Level : Primary-0, Secondary-0, RAID Level Qualifier-0 ltda-srv003/megaraid:RAID Level : Primary-0, Secondary-0, RAID Level Qualifier-0 ltda-srv004/megaraid:Size:139392MB